## **Information zur App der Deutschen Gesellschaft für Allgemein- und Viszeralchirurgie e. V. (DGAV)**

Die App ist ausschließlich zur Nutzung durch die weiterzubildenden Ärztinnen und Ärzte (WBA) vorgesehen. WBA, welche diese App nutzen wollen, können sich im eLogbuch mit dieser App verknüpfen. Dafür gibt es die folgende Schaltfläche, welche nach dem Öffnen des entsprechenden Logbuchs betätigt werden kann:

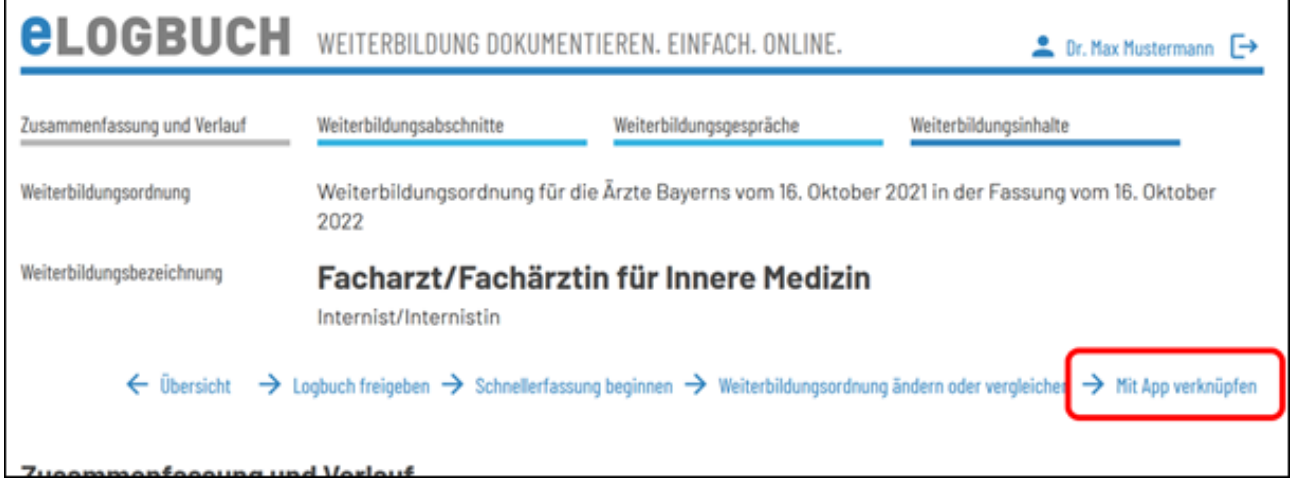

Nach dem Klick auf die Schaltfläche "+ Verknüpfen" öffnet sich die folgende Ansicht:

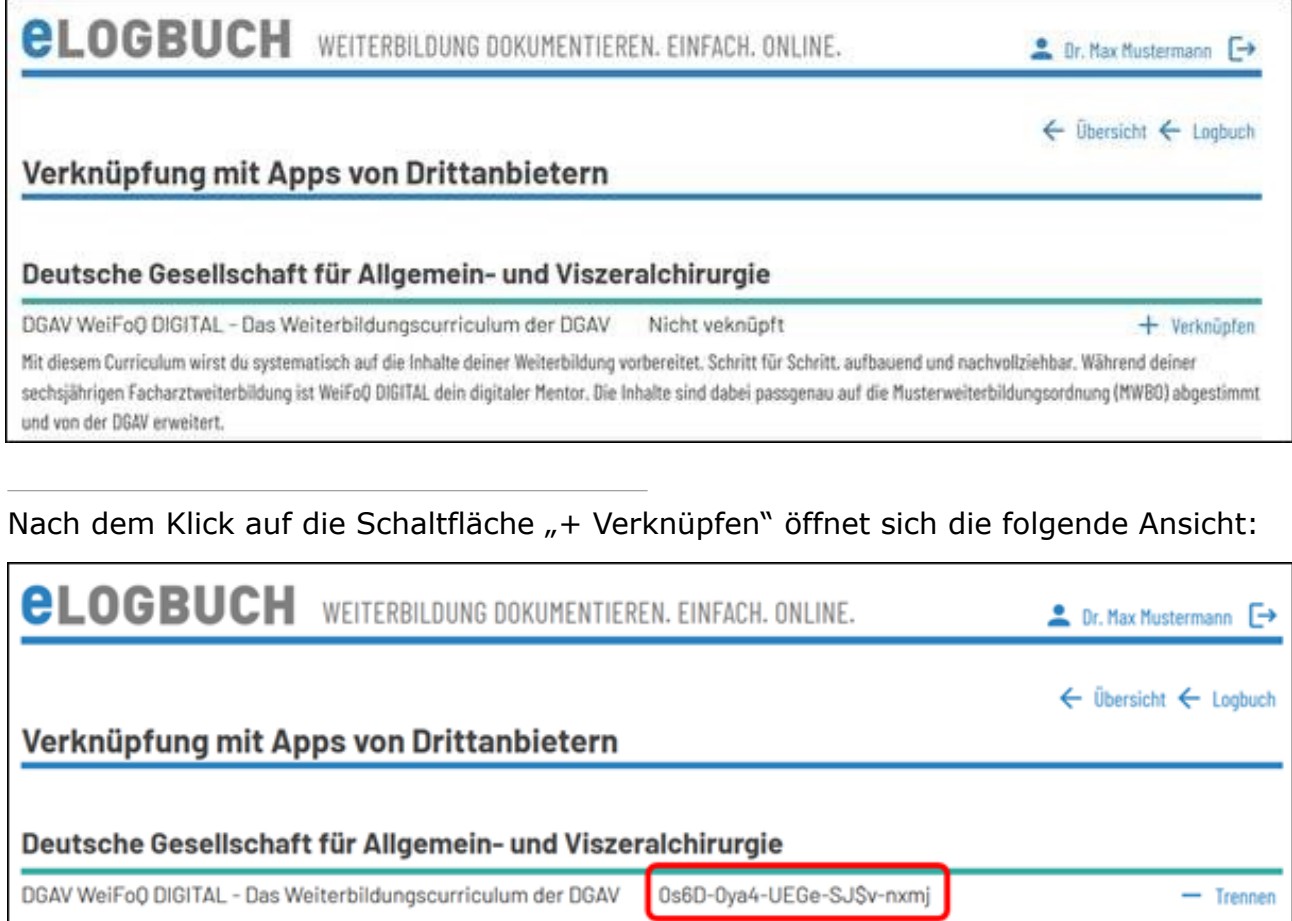

Mit diesem Curriculum wirst du systematisch auf die Inhalte deiner Weiterbildung vorbereitet. Schritt für Schritt, aufbauend und nachvollziehbar. Während deiner sechsjährigen Facharztweiterbildung ist WeiFoQ DIGITAL dein digitaler Mentor. Die Inhalte sind dabei passgenau auf die Musterweiterbildungsordnung (MWBO) abgestimmt und von der DGAV erweitert.

Bei Fragen zur Verknüpfung des eLogbuches mit der App kontaktieren Sie bitte den Support der Bundesärztekammer unter der folgenden E-Mail-Adresse: elb-support@baek.de.